$Q.$ 

## $A.$  ID  $\blacksquare$

ID  $\blacksquare$  $ID$  $ID$ 

kmp.ksql\_GetTantou( ) AS

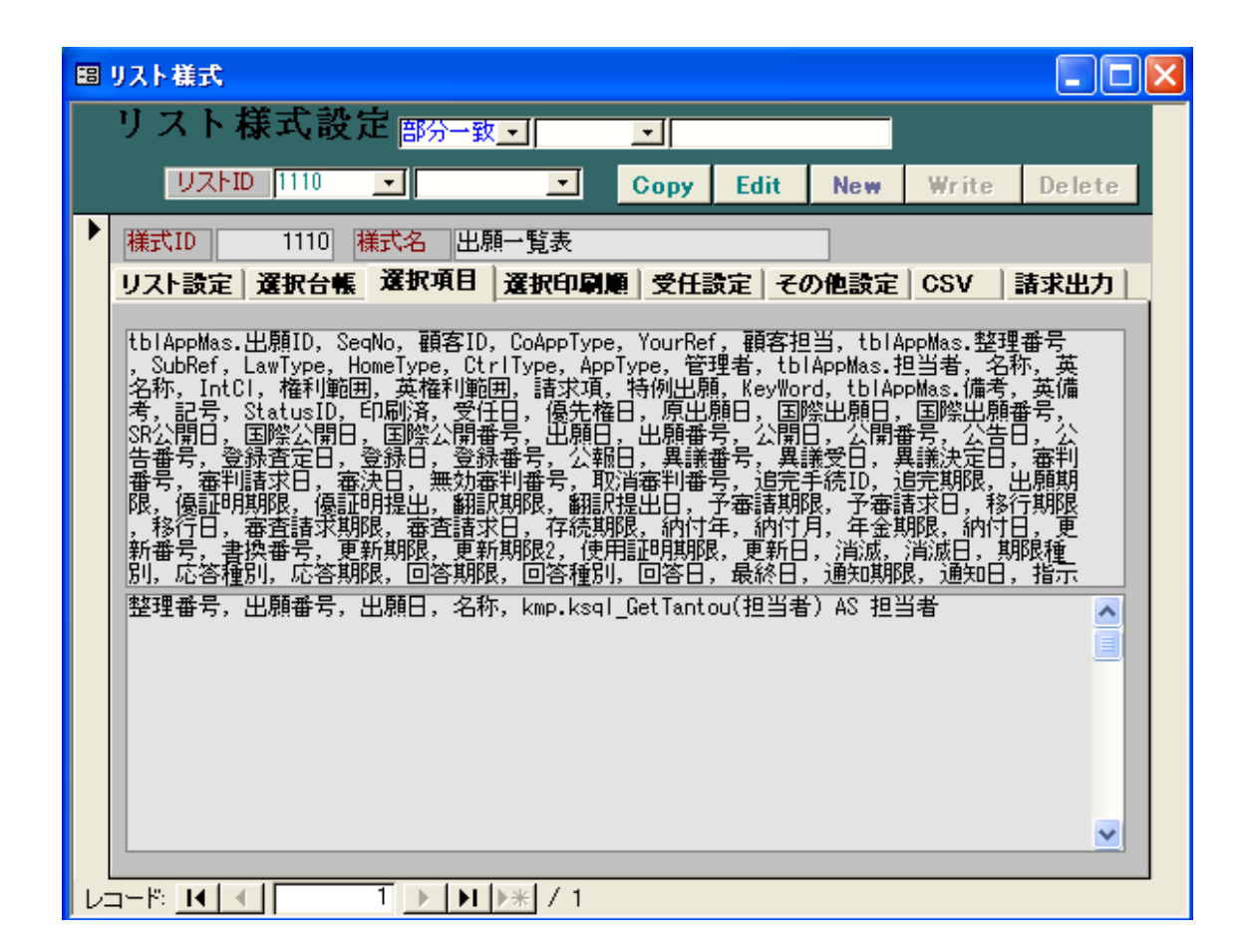